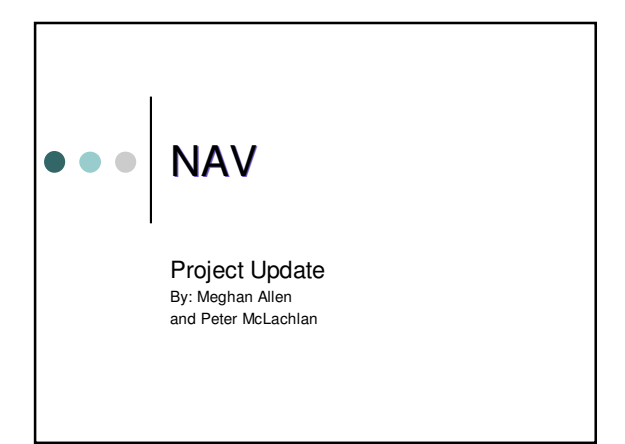

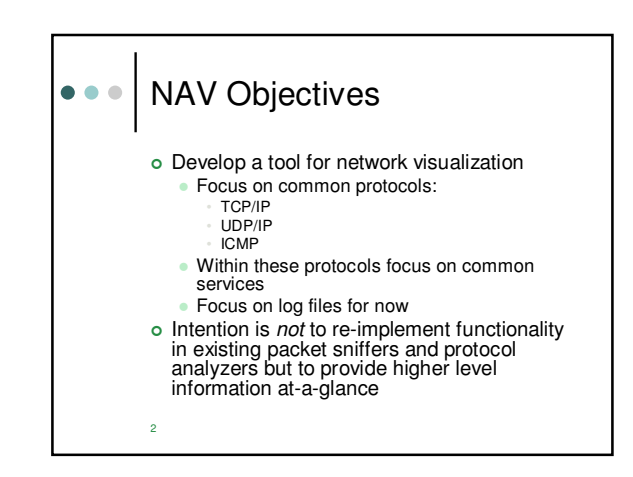

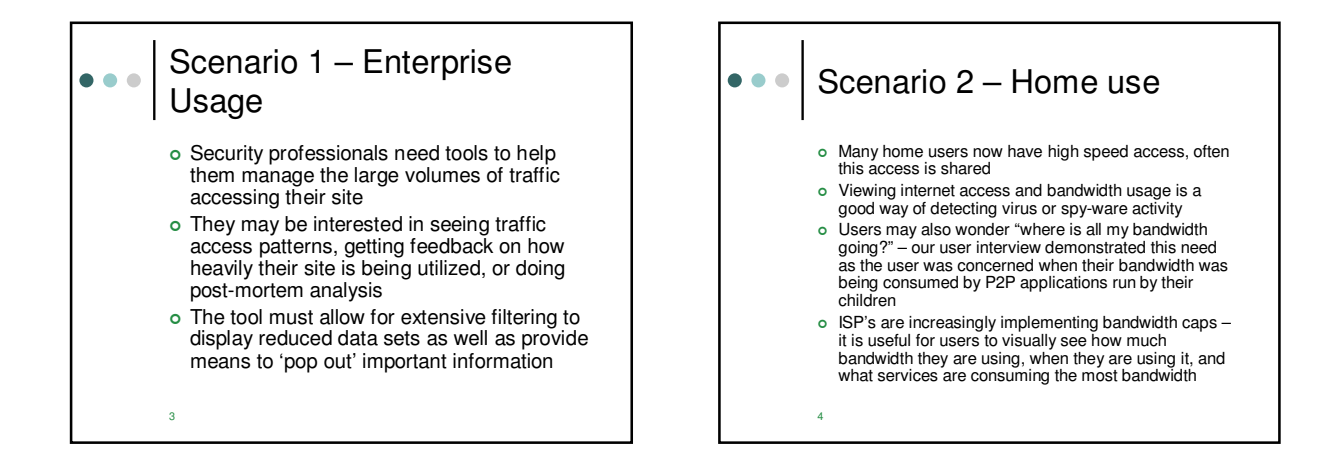

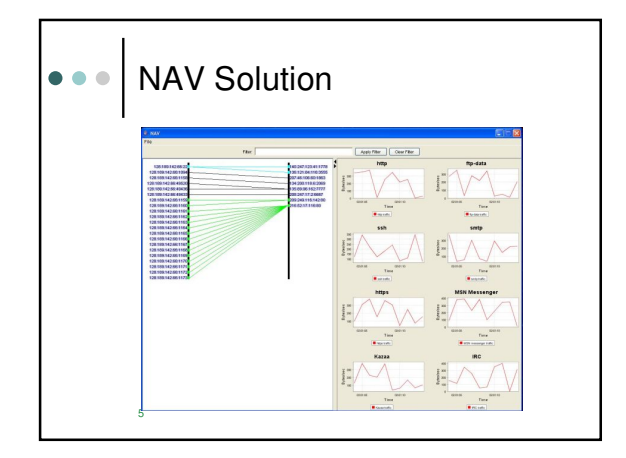

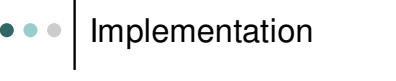

6

- o Currently the services view is implemented using the JFreeChart [1] toolkit, the InfoVis [2] toolkit may be used instead
- o Network packet capture and basic log file parsing is performed using the jpcap [3] native library interface to the pcap [4] packet capture library
- Wall view is implemented in Java 2D

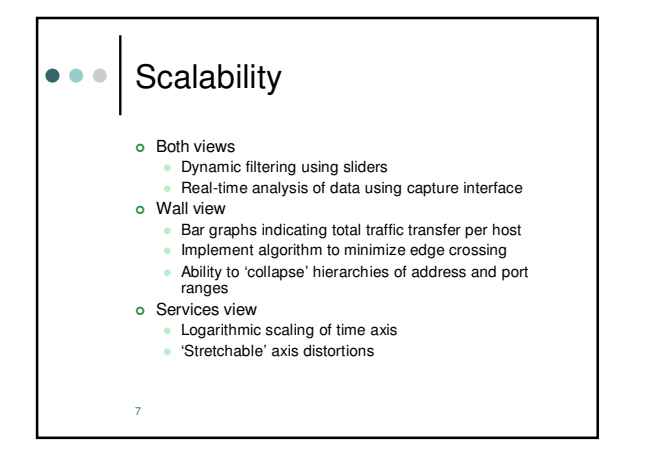

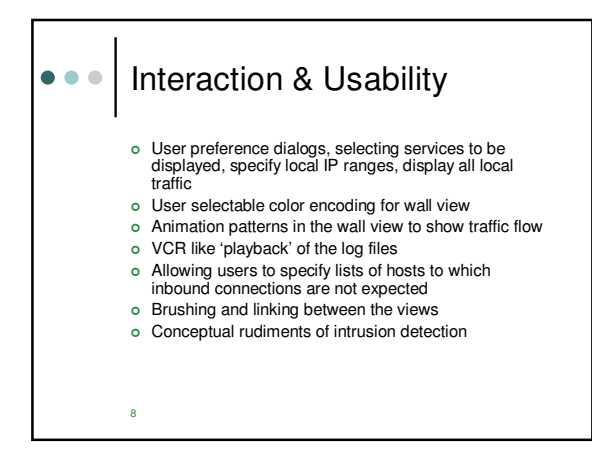

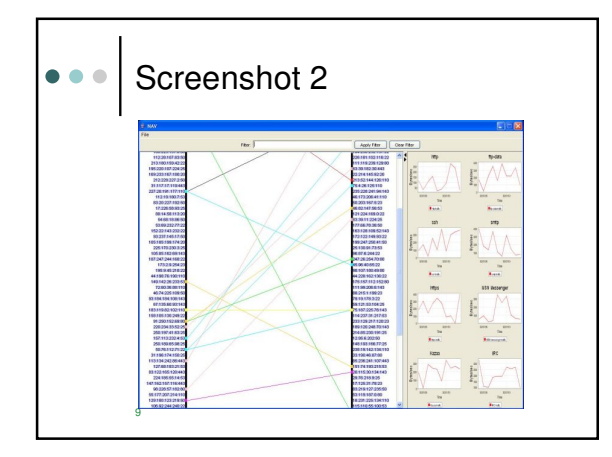

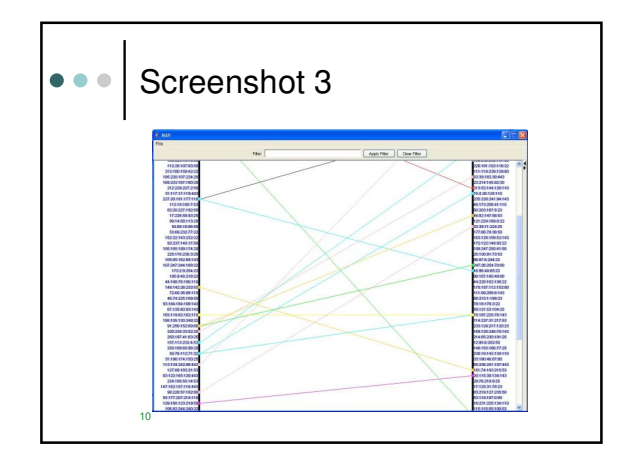

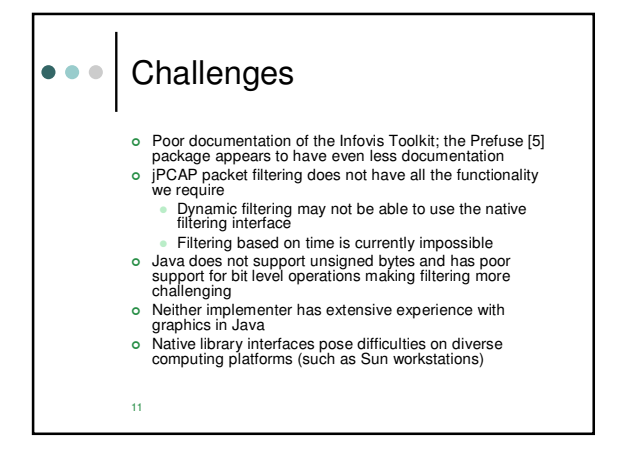

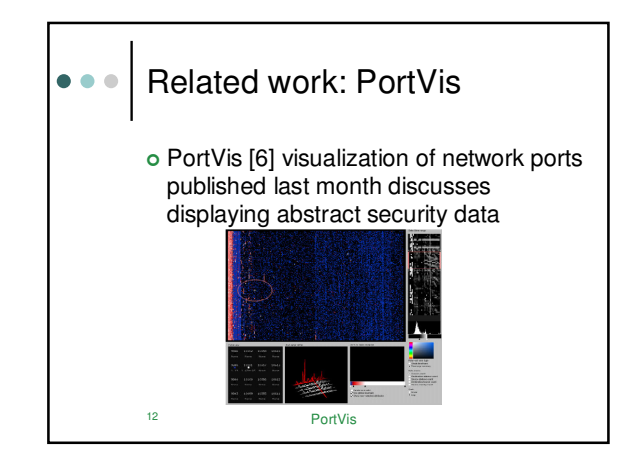

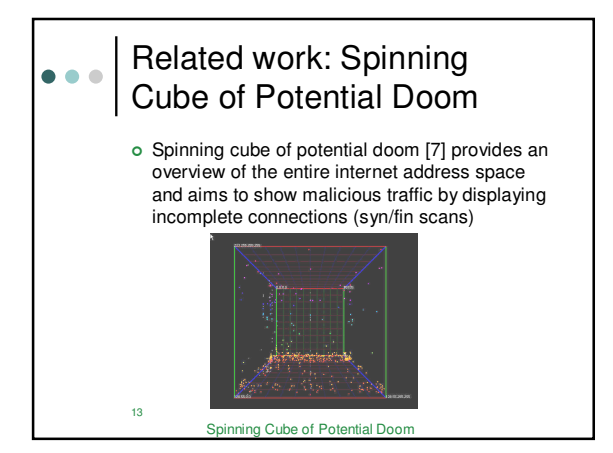

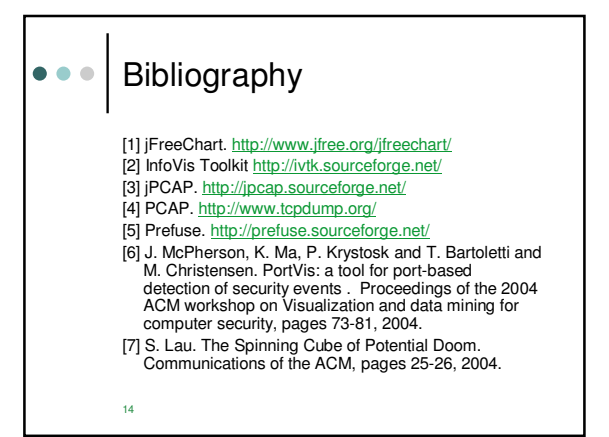